## Package 'biclique'

March 4, 2020

Title Maximal Biclique Enumeration in Bipartite Graphs

Version 1.0.5

Encoding UTF-8

Description A tool for enumerating maximal complete bipartite graphs. The input should be a edge list file or a binary matrix file. The output are maximal complete bipartite graphs. Algorithms used can be found in this paper Y. Lu et al. BMC Res Notes 13, 88 (2020) <doi:10.1186/s13104-020-04955-0>.

URL <https://github.com/YupingLu/biclique>

BugReports <https://github.com/YupingLu/biclique/issues>

**Depends** R  $(>= 3.4.0)$ 

Imports graphics, utils

License GPL-2 | file LICENSE

LazyData true

RoxygenNote 7.0.2

NeedsCompilation yes

Author Yuping Lu [aut, cre, cph], Charles Phillips [aut], Michael Langston [aut], Department of Computer Science, University of Tennessee, Knoxville [cph]

Maintainer Yuping Lu <yupinglu89@gmail.com>

Repository CRAN

Date/Publication 2020-03-03 23:10:07 UTC

### R topics documented:

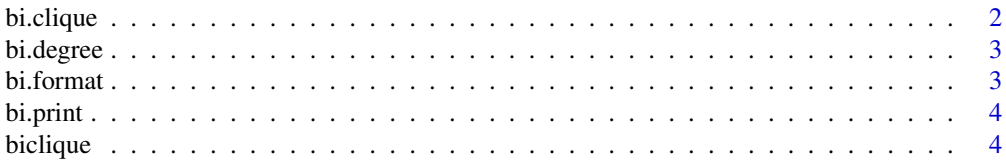

#### <span id="page-1-0"></span>**Index** [5](#page-4-0). The second state of the second state of the second state of the second state of the second state of the second state of the second state of the second state of the second state of the second state of the second

bi.clique *Biclique enumeration*

#### Description

This function will compute the bicliques and output the statistics of these bicliques. If you want to get bicliques above a threshold, you can change the values of lleast and rleast. The input file should be tab delimited with number of vertices and edges at the head of the input file. If your input file does not have these values, you can use function bi.format to add these values to it. This package supports edgelist and binary matrix file format. Two versions of algorithms are implemented in this function, you can choose either one to get bicliques.

#### Usage

```
bi.clique(
  filename,
  left\_least = 1,right\_least = 1,version = 1,
  filetype = 0,
  getclique = 1,envir = .GlobalEnv$.bienv
)
```
#### Arguments

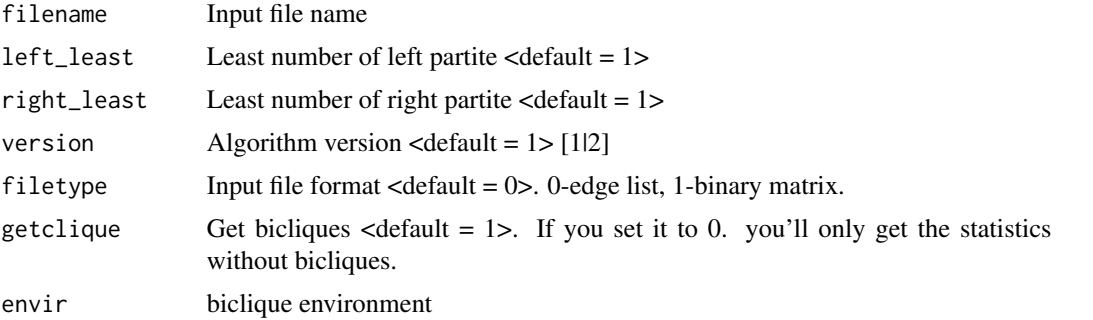

#### Examples

```
bicliques = bi.clique(system.file("extdata", "example1.el", package = "biclique"))
bicliques = bi.clique(system.file("extdata", "example1.el", package = "biclique"), 3, 2)
bicliques = bi.clique(system.file("extdata", "example4.bmat", package = "biclique"), filetype = 1)
# check a biclique
bicliques$biclique1
```
<span id="page-2-0"></span>

#### Description

This function will output the degree of each vertex.

#### Usage

```
bi.degree(filename, filetype = 0)
```
#### Arguments

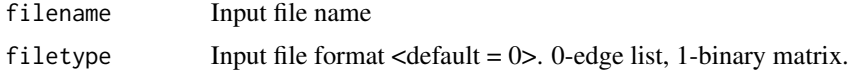

#### Examples

```
degreelist = bi.degree(system.file("extdata", "example1.el", package = "biclique"))
degreelist = bi.degree(system.file("extdata", "example4.bmat", package = "biclique"), 1)
#get the vertex degree
degreelist['A']
```
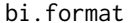

Add number of vertices and edges to the input file

#### Description

This funtion will calculate the number of vertices and edges and add them to the head of the input file. For edge list file, three entries will be added. And they are: the number of left vertices, the number of right vertices and the number of edges. For binary matrix file, two entries will be added. And they are: the number of left vertices and the number of right vertices. The original input file will be changed. If your input file already have those entries, pleast don't run this command. Otherwise, you'll get error results after running bi.clique. Please also note that no comment characters are allowed in the input file.

#### Usage

```
bi.format(filename, filetype = 0)
```
#### Arguments

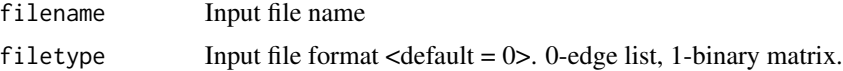

#### Examples

```
dir <- tempdir()
file.copy(system.file("extdata", "example2.el", package = "biclique"), dir)
file.copy(system.file("extdata", "example5.bmat", package = "biclique"), dir)
bi.format(file.path(dir, "example2.el"))
bi.format(file.path(dir, "example5.bmat"), 1)
```
bi.print *Print the bicliques*

#### Description

You can pass results from function bi.clique to this function to visualize the bicliques.

#### Usage

bi.print(envir = .GlobalEnv\$.bienv)

#### Arguments

envir biclique environment

#### Examples

```
bicliques = bi.clique(system.file("extdata", "example1.el", package = "biclique"))
bi.print()
```
biclique *Maximal Biclique Enumeration in Bipartite Graphs*

#### Description

A tool for enumerating maximal complete bipartite graphs. The input should be a edge list file or a binary matrix file. The output are maximal complete bipartite graphs. Algorithms used can be found in this paper Y. Lu et al. BMC Res Notes 13, 88 (2020) <doi:10.1186/s13104-020-04955-0>.

#### Details

biclique package.

#### Author(s)

Yuping Lu, Charles Phillips, Michael Langston

<span id="page-3-0"></span>

# <span id="page-4-0"></span>Index

#### ∗Topic biclique

biclique, [4](#page-3-0)

bi.clique, [2](#page-1-0) bi.degree, [3](#page-2-0) bi.format, [3](#page-2-0) bi.print, [4](#page-3-0) biclique, [4](#page-3-0)